**PBPBSB** CONCURSOS

C A D E R N O D E P R O V A

#### **Município de Bombinhas**

Concurso Público • Edital 002/2015

http://bombinhas.fepese.org.br

# M07 Monitor de Informática

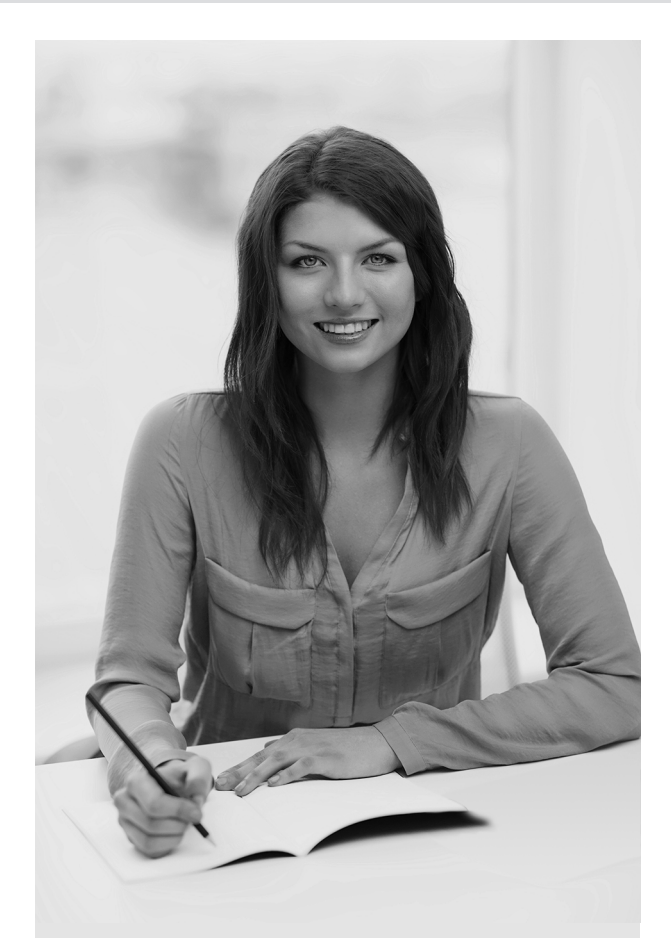

Desejamos a Boa Prova!

### Instruções

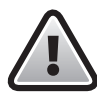

Confira o número que você obteve no ato da inscrição com o que está indicado no cartãoresposta.

**\*** A duração da prova inclui o tempo para o preenchimento do cartão-resposta.

Para fazer a prova você usará:

- este caderno de prova;
- um cartão-resposta que contém o seu nome, número de inscrição e espaço para assinatura.

Verifique, no caderno de prova, se:

- faltam folhas e a sequência de questões está correta.
- há imperfeições gráficas que possam causar dúvidas.

### Comunique imediatamente ao fiscal qualquer irregularidade!

## Atenção!

- Não é permitido qualquer tipo de consulta durante a realização da prova.
- Para cada questão são apresentadas 5 alternativas diferentes de respostas (a, b, c, d, e). Apenas uma delas constitui a resposta correta em relação ao enunciado da questão.
- A interpretação das questões é parte integrante da prova, não sendo permitidas perguntas aos fiscais.
- Não destaque folhas da prova.

Ao terminar a prova, entregue ao fiscal o caderno de prova completo e o cartão-resposta devidamente preenchido e assinado.

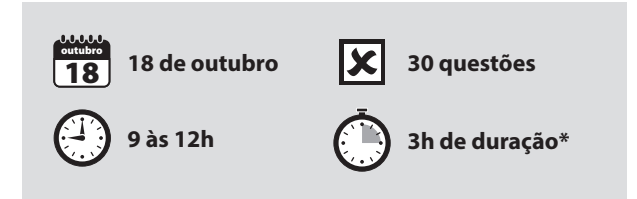

# Conhecimentos Gerais (18 questões)

#### Língua Nacional 5 questões

Leia o texto abaixo sobre a temperatura em nosso Planeta.

O mês de junho de 2015 foi o mês mais quente registrado no planeta Terra desde que o registro de temperaturas começou a ser feito em 1880. A informação foi divulgada nesta segunda-feira pela Agência Oceânica e Atmosférica dos Estados Unidos (Noaa, na sigla em inglês). Os primeiros seis meses deste ano também foram marcados por temperaturas recordes para o período, o que demonstra que o aquecimento global continua a não dar trégua.

O ano passado já havia sido o mais quente desde que se tem registro, mas 2015 deve bater esse recorde, segundo os cientistas.

A temperatura média em junho na terra e nos oceanos foi 0,88°C, superior à média do século 20, acrescentou a Noaa em um comunicado. No primeiro semestre de 2015, a temperatura média foi 0,85°C superior à média do século 20, ainda de acordo com a Noaa.

O recorde anterior de temperatura em um mês de junho foi em 2014, e o do primeiro semestre do ano, em 2010.

http://noticias.uol.com.br/

**1.** Assinale a alternativa **correta**, de acordo com o texto.

- a. ( X ) O ano de 1880 marca o início de registro da temperatura no Planeta Terra.
- b. ( ) O segundo semestre de 2014 foi o mais quente já registrado.
- c. ( ) Segundo os cientistas a temperatura dos oceanos é 0,88°C.
- d. ( ) O aquecimento global pode dar uma trégua se soubermos preservar a natureza.
- e. ( ) Junho de 2014 e a primeira metade do ano de 2010 tiveram a mesma temperatura registrada.

**2.** Marque ( C ) para certo e ( E ) para errado quanto à concordância do verbo destacado.

- ( ) Vossa Excelência não **devia** se preocupar com um fato tão medíocre.
- ( ) Mais de um motivo **levam**-nos a agir com precaução.
- ( ) Joaquim ou Antônio **casar**ão com Maria.
- ( ) Os Andes **percorre** a América do Sul.
- ( ) **Haverá** melhores ocasiões para nos encontrarmos.
- a. ( )  $C \cdot C \cdot E \cdot E \cdot E$
- b.  $(X)$   $C \cdot C \cdot E \cdot E \cdot C$
- c. ( )  $C \cdot E \cdot C \cdot E \cdot C$
- d. ( )  $C \cdot E \cdot E \cdot E \cdot C$
- e. ( )  $E \cdot C \cdot C \cdot E \cdot E$

**3.** Assinale a alternativa em que a crase foi empregada **corretamente**.

- a. ( ) Estou apto à discutir sobre o tema das eleições.
- b. ( ) Andou todo o trecho à pé e não se sentiu cansado.
- c. ( ) Falava à qualquer pessoa sobre sua vitória nos jogos.
- d. ( X ) Chegaram à região marcada e de lá foram até à praia.
- e. ( ) Em Bombinhas, estamos cara à cara com uma linda natureza.

**4.** Assinale a alternativa em que a regência do verbo está **correta** de acordo com a norma padrão.

- a. ( ) Informaram o juiz a chegada do réu.
- b. ( ) O livro que gostei foi retirado da estante, agora eu o procuro.
- c. ( X ) Os objetivos a que você almeja são os mesmos dos quais estou falando.
- d. ( ) A peça teatral que participamos foi estouro de bilheteria.
- e. ( ) Não perdoaria jamais a este erro da inadimplência novamente.

**5.** Assinale a alternativa que apresenta a frase **corretamente** pontuada.

- a. ( ) O amor como um mar de rosas, tem perfume inebriante que enche a alma dos enamorados.
- b. ( ) O amor, como um mar de rosas, tem perfume inebriante que, enche a alma dos enamorados.
- c. ( ) O amor, como um mar de rosas tem perfume inebriante que enche, a alma dos enamorados.
- d. ( ) O amor como um mar de rosas tem, perfume inebriante, que enche a alma dos enamorados.
- e. ( X ) O amor, como um mar de rosas, tem perfume inebriante que enche a alma dos enamorados.

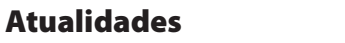

5 questões

**6.** Partindo de Bombinhas podemos chegar a um dos melhores pontos de mergulho do Brasil. A ilha tem uma grande variedade de peixes e tartarugas marinhas. Embora seja proibida a pesca, eles podem ser observados, pois a visibilidade da água é surpreendente.

O texto refere-se à ilha:

- a. ( ) da Galés.
- b. ( X ) do Arvoredo.
- c. ( ) dos Macacos do Sul.
- d. ( ) de Ibiraquera.
- e. ( ) do Francês.

**7.** Em 2013, Abdel Fattah al-Sisi foi aclamado por milhares de pessoas nas ruas do Egito.

Assinale a alternativa que indica a razão.

- a. ( ) O General Abdel Fattah al-Sisi liderou um movimento militar que colocou no poder o presidente Mursi.
- b. ( ) O Coronel Abdel Fattah al-Sisi foi preso pelo presidente Mursi, após ter tentado um golpe militar para removê-lo do poder.
- c. ( X ) O General Abdel Fattah al-Sisi liderou um movimento militar que removeu o presidente Mursi do poder.
- d. ( ) O Coronel Abdel Fattah al-Sisi liderou imensas manifestações populares em protesto contra a alta dos preços e o desemprego.
- e. ( ) O banqueiro Abdel Fattah al-Sisi, ao assumir o Ministério da Fazenda, rompeu as relações do Egito com o FMI e o Banco Central Europeu.

**8.** No ano de 2014, um avião Boeing 777 da Malaysia Airlines, que partiu de Amsterdã rumo a Kuala Lumpur na Malásia, caiu ao solo vitimando 298 pessoas.

Assinale a alternativa que identifica a provável causa do desastre.

- a. ( ) A aeronave foi derrubada por um míssil que teria sido lançado por rebeldes Malaios que lutam contra o governo daquele país.
- b. ( ) O avião teria sido alvo de sabotagem de autoria de grupos rebeldes do Cazaquistão, em protesto pela invasão malaia à sua capital.
- c. ( ) A aeronave foi derrubada por um míssil que teria sido lançado do território russo. Aparentemente os russos desejavam atingir o exército Ucraniano que tentava retomar territórios ocupados por rebeldes.
- d. ( ) O governo da Ucrânia acusou formalmente a OTAN de deliberadamente ter atingido o avião malaio, para provocar uma crise diplomática entre Ucrânia e Rússia.
- e. ( X ) A aeronave foi derrubada por um míssil que teria sido lançado por combatentes separatistas pró-russos no Leste da Ucrânia.

**9.** Do dia 15 de novembro ao dia 15 de abril, em Bombinhas, é cobrada dos visitantes uma taxa destinada a auxiliar o Município a minimizar os impactos ao meio ambiente causados pelo grande número de pessoas e veículos durante a alta temporada.

Assinale a alternativa que identifica esta taxa.

- a. ( ) RPA
- b. ( X ) TPA
- c. ( ) PAR
- d. ( ) DAM
- e. ( ) TORAH

**10.** Assinale a alternativa que indica os símbolos oficiais de Bombinhas.

- a. ( ) O brasão, a bandeira, o hino, a garça, a garoupa e os golfinhos.
- b. ( ) O brasão, a bandeira, o sabiá, a garoupa e a laranjeira.
- c. ( X ) O brasão, a bandeira, o hino, o aracuã, a garoupa e o garapuvu.
- d. ( ) A bandeira, o sinete, o hino, o aracuã, os golfinhos, a garoupa e o garapuvu.
- e. ( ) A bandeira, a canção da cidade, a garça, a tainha e as cerejeiras em flor.

Noções de Informática **1988** 5 questões

**11.** A central de facilidade do Windows, presente no Windows 7 em português, pode ser acionada a partir de:

- a. () Botão Iniciar ▶ Computador ▶ Facilidade de acesso e Central de Facilidade de Acesso
- b. () Botão direito na área de trabalho Facilidade de acesso e Central de Facilidade de Acesso
- c. ( ) Botão direito na barra de tarefas Facilidade de acesso e Central de Facilidade de Acesso
- d. ( X ) Botão Iniciar Painel de Controle Facilidade de acesso e Central de Facilidade de Acesso
- e. () Botão Iniciar ▶ Painel de Controle ▶ Sistema e segurança e Central de Facilidade de Acesso

**12.** Utilizando o MS Excel 2010 em português, para retornar a posição de um número em uma lista de números recomenda-se empregar a função:

- a. ( X ) ORDEM.
- b. ( ) POSICÃO.
- c. ( ) REFERÊNCIA.
- d. ( ) PROCH.
- e. ( ) PROCV.

**13.** Ao realizar uma pesquisa na internet empregando o Google, pode-se refinar os resultados utilizando as Ferramentas de Pesquisa do Google, como por exemplo:

- 1. Definir um intervalo de tempo
- 2. Definir o idioma
- 3. Definir o país e o local

Assinale a alternativa que indica todas as afirmativas **corretas**.

- a. ( ) É correta apenas a afirmativa 1.
- b. ( ) São corretas apenas as afirmativas 1 e 2.
- c. ( ) São corretas apenas as afirmativas 1 e 3.
- d. ( ) São corretas apenas as afirmativas 2 e 3.
- e. ( X ) São corretas as afirmativas 1, 2 e 3.

**14.** São modos de exibição da pasta de trabalho do MS Excel 2007 em português:

- 1. Layout da Página
- 2. Layout da Web
- 3. Tela Inteira
- 4. Normal

Assinale a alternativa que indica todas as afirmativas **corretas**.

- a. ( ) São corretas apenas as afirmativas 1, 2 e 3.
- b. ( ) São corretas apenas as afirmativas 1, 2 e 4.
- c. ( X ) São corretas apenas as afirmativas 1, 3 e 4.
- d. ( ) São corretas apenas as afirmativas 2, 3 e 4.
- e. ( ) São corretas as afirmativas 1, 2, 3 e 4.

**15.** O botão de Autosoma do MS Excel em português pode realizar operações de:

- 1. Soma
- 2. Média
- 3. Contagem de números

Assinale a alternativa que indica todas as afirmativas **corretas**.

- a. ( ) É correta apenas a afirmativa 1.
- b. ( ) São corretas apenas as afirmativas 1 e 2.
- c. ( ) São corretas apenas as afirmativas 1 e 3.
- d. ( ) São corretas apenas as afirmativas 2 e 3.
- e. ( X ) São corretas as afirmativas 1, 2 e 3.

#### Legislação Municipal 3 questões

16. De acordo com a Lei Complementar nº 7/02, que institui o Regime Jurídico dos Servidores Públicos do Município de Bombinhas, "a investidura do servidor em cargo de atribuições e responsabilidades compatíveis com a limitação que tenha sofrido em sua capacidade física ou mental verificada em inspeção médica" denomina-se:

- a. ( ) Reversão.
- b. ( X ) Readaptação.
- c. ( ) Reintegração.
- d. ( ) Recondução.
- e. ( ) Remoção.

**17.** Considerando o que dispõe o Regime Jurídico dos Servidores Públicos do Município de Bombinhas, poderá o servidor ausentar-se do serviço em razão de casamento, sem qualquer prejuízo, pelo prazo de:

- a. ( ) 2 dias úteis.
- b. ( ) 3 dias úteis.
- c. ( ) 8 dias úteis.
- d. ( X ) 8 dias consecutivos
- e. ( ) 3 dias consecutivos.

**18.** Assinale a alternativa **correta** conforme disposto no Regime Jurídico dos Servidores Públicos do Município de Bombinhas.

- a. ( X ) Entende-se por lotação o número de servidores que devam ter exercício em cada unidade administrativa.
- b. ( ) Função pública é o conjunto de atribuições e responsabilidades previstas na estrutura organizacional que devem ser acometidas ao servidor.
- c. ( ) Quadro é o agrupamento de classes de cargos, dispostos de acordo com a natureza profissional e complexidade de suas atribuições, guardando correlação com a finalidade do órgão ou entidade.
- d. ( ) Classe é o conjunto de carreiras que indica a quantidade e qualidade da força de trabalho necessária ao desempenho das atividades normais e específicas da administração municipal.
- e. ( ) Carreira é o conjunto de cargos de idêntica natureza, denominação e qualificação.

# Conhecimentos Específicos (12 questões)

- **19.** Blind Carbon Copy refere-se à(ao):
- a. ( ) Cópia de textos e imagens por impressoras multifuncionais.
- b. ( ) Cópia de backup idêntica ao original, sem sofrer qualquer tipo de modificação.
- c. ( X ) Campo de lista de destinatários ocultos no contexto de correio eletrônico.
- d. ( ) Processo de impressão das impressoras a laser.
- e. ( ) Processo de impressão das impressoras jato de tinta.

**20.** Identifique os itens que podem ser conectados ao computador utilizando USB, quando suportado.

- 1. Impressora
- 2. Teclado
- 3. Monitor
- 4. Mouse

Assinale a alternativa que indica todos os itens **corretos**.

- a. ( ) São corretos apenas os itens 1, 2 e 3.
- b. ( X ) São corretos apenas os itens 1, 2 e 4.
- c. ( ) São corretos apenas os itens 1, 3 e 4.
- d. ( ) São corretos apenas os itens 2, 3 e 4.
- e. ( ) São corretos os itens 1, 2, 3 e 4.

**21.** Ao configurar uma rede LAN, deseja-se conectar 467 computadores à rede.

Assinale a alternativa que contém uma máscara de rede válida para esta quantidade de dispositivos.

a. ( X ) 255.255.128.0

- b. ( ) 255.255.255.0
- c. ( ) 255.255.255.128
- d. ( ) 255.255.255.192
- e. ( ) 255.255.255.240

**22.** Identifique os itens que representam distribuições do Windows 7.

- 1. Professional
- 2. Enterprise
- 3. Ultimate
- 4. Home Premium

Assinale a alternativa que indica todos os itens **corretos**.

- a. ( ) São corretos apenas os itens 1, 2 e 3.
- b. ( ) São corretos apenas os itens 1, 2 e 4.
- c. ( ) São corretos apenas os itens 1, 3 e 4.
- d. ( ) São corretos apenas os itens 2, 3 e 4.
- e. ( X ) São corretos os itens 1, 2, 3 e 4.

**23.** Sobre impressoras jato de tinta e a laser, considere as seguintes afirmativas:

- 1. O cabeçote de impressão de impressoras a laser contém bicos que gravam a tinta no cilindro para então transferir para o papel.
- 2. Não existe diferença entre os blocos funcionais do circuito eletrônico de uma impressora jato de tinta e uma impressora a laser.
- 3. O fusor, presente em impressoras a laser, é dispensável em impressoras jato de tinta.

Assinale a alternativa que indica todas as afirmativas **corretas**.

- a. ( X ) É correta apenas a afirmativa 3.
- b. ( ) São corretas apenas as afirmativas 1 e 2.
- c. ( ) São corretas apenas as afirmativas 1 e 3.
- d. ( ) São corretas apenas as afirmativas 2 e 3.
- e. ( ) São corretas as afirmativas 1, 2 e 3.

**24.** No contexto da impressão de documentos do MS Word 2007 em português, pode-se acionar a ferramenta de Visualização de Impressão.

Identifique as afirmativas que dizem respeito a esta ferramenta do MS Word.

- 1. Na visualização de impressão pode-se modificar elementos do documento como sua orientação, margens e tamanho do papel.
- 2. Durante a visualização de impressão, pode-se aplicar zoom ao documento e também visualizá-lo no formato de duas páginas.
- 3. A visualização de impressão opera sempre no formato Lupa, que amplia a visualização mediante o clique do mouse.

Assinale a alternativa que indica todas as afirmativas **corretas**.

- a. ( ) É correta apenas a afirmativa 2.
- b. ( X ) São corretas apenas as afirmativas 1 e 2.
- c. ( ) São corretas apenas as afirmativas 1 e 3.
- d. ( ) São corretas apenas as afirmativas 2 e 3.
- e. ( ) São corretas as afirmativas 1, 2 e 3.

**25.** Identifique as afirmativas que representam opções da internet do Internet Explorer versão 11.

- 1. Configurações da aba Segurança como SSL, criptografia e conexões VPN.
- 2. Configurações da aba Privacidade que incluem a localização física e o bloqueador de pop-ups.
- 3. Configurações da aba Conteúdo como preenchimento automático e certificados digitais.

Assinale a alternativa que indica todas as afirmativas **corretas**.

- a. ( ) É correta apenas a afirmativa 2.
- b. ( ) São corretas apenas as afirmativas 1 e 2.
- c. ( ) São corretas apenas as afirmativas 1 e 3.
- d. ( X ) São corretas apenas as afirmativas 2 e 3.
- e. ( ) São corretas as afirmativas 1, 2 e 3.

**26.** Correlacione os componentes de uma impressora a laser com sua respectiva função.

#### **Coluna 1** Componentes

- 1. Cilindro
- 2. Fusor
- 3. Fio corona

#### **Coluna 2** Função

- ( ) Responsável por fixar o pó do toner ao papel; funciona em alta temperatura e é uma das últimas etapas da impressão.
- ( ) Opera na mesma velocidade da esteira; recebe uma carga elétrica que resulta em uma imagem eletrostática do que será impresso.
- ( ) Responsável por realizar a carga eletrostática no fotorreceptor.

Assinale a alternativa que indica a sequência **correta**, de cima para baixo.

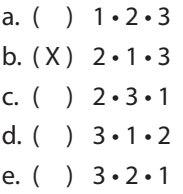

**27.** Sobre DVD e gravação de DVD, considere as seguintes afirmativas:

- 1. A designação DVD-9 trabalha com Dual Layer (duas camadas) em face simples (Single Sided).
- 2. A designação DVD-10 pode alcançar maiores capacidades de armazenamento que designações mais simples por trabalhar em duas camadas e também face dupla (Double Sided).
- 3. DVDs do tipo DVD+R DL podem armazenar até 8,5 GB de dados.

Assinale a alternativa que indica todas as afirmativas **corretas**.

- a. ( ) É correta apenas a afirmativa 2.
- b. ( ) São corretas apenas as afirmativas 1 e 2.
- c. ( ) São corretas apenas as afirmativas 1 e 3.
- d. ( ) São corretas apenas as afirmativas 2 e 3.
- e. ( X ) São corretas as afirmativas 1, 2 e 3.

**28.** Sobre a instalação do Windows 7 em português, considere as seguintes afirmativas:

- 1. A opção de atualização do S.O. durante o processo de instalação substitui a versão atual do Windows pelo Windows 7 e mantém seus arquivos, configurações e programas no lugar.
- 2. A opção de instalação 'Personalizado' é também denominada de instalação limpa por não preservar arquivos, configurações ou programas.
- 3. Caso o usuário não esteja satisfeito com a atualização para o Windows 7, pode-se desinstalá-lo facilmente e retornar ao antigo sistema operacional.

Assinale a alternativa que indica todas as afirmativas **corretas**.

- a. ( ) É correta apenas a afirmativa 1.
- b. ( ) É correta apenas a afirmativa 3.
- c. ( X ) São corretas apenas as afirmativas 1 e 2.
- d. ( ) São corretas apenas as afirmativas 2 e 3.
- e. ( ) São corretas as afirmativas 1, 2 e 3.

**29.** No contexto de instalação de rede de computadores, selecione a alternativa que contém o dispositivo responsável pela interconexão de redes distintas, possibilitando a ligação de uma rede a outra.

- a. ( ) HUB
- b. ( ) Switch
- c. ( ) Bridge
- d. ( X ) Roteador
- e. ( ) Patch Panel

**30.** Relacione as colunas 1 e 2 abaixo com relação às configuração de LAN:

#### **Coluna 1** Sistema

- 1. DNS
- 2. Gateway
- 3. Proxy

#### **Coluna 2** Descrição

- ( ) Acelera a navegação na internet uma vez que contém um cache dos websites mais acessados.
- ( ) Responsável por conectar o host às demais redes e à internet.
- ( ) Realiza a resolução de nomes de hosts, de domínio e URLs para seus respectivos endereços IP.

Assinale a alternativa que indica a sequência **correta**, de cima para baixo.

- a.  $( ) 1 \cdot 2 \cdot 3$
- b. ( )  $1 \cdot 3 \cdot 2$
- c. ( )  $2 \cdot 1 \cdot 3$
- d. ( )  $3 \cdot 1 \cdot 2$
- e.  $(X)$  3 2 1

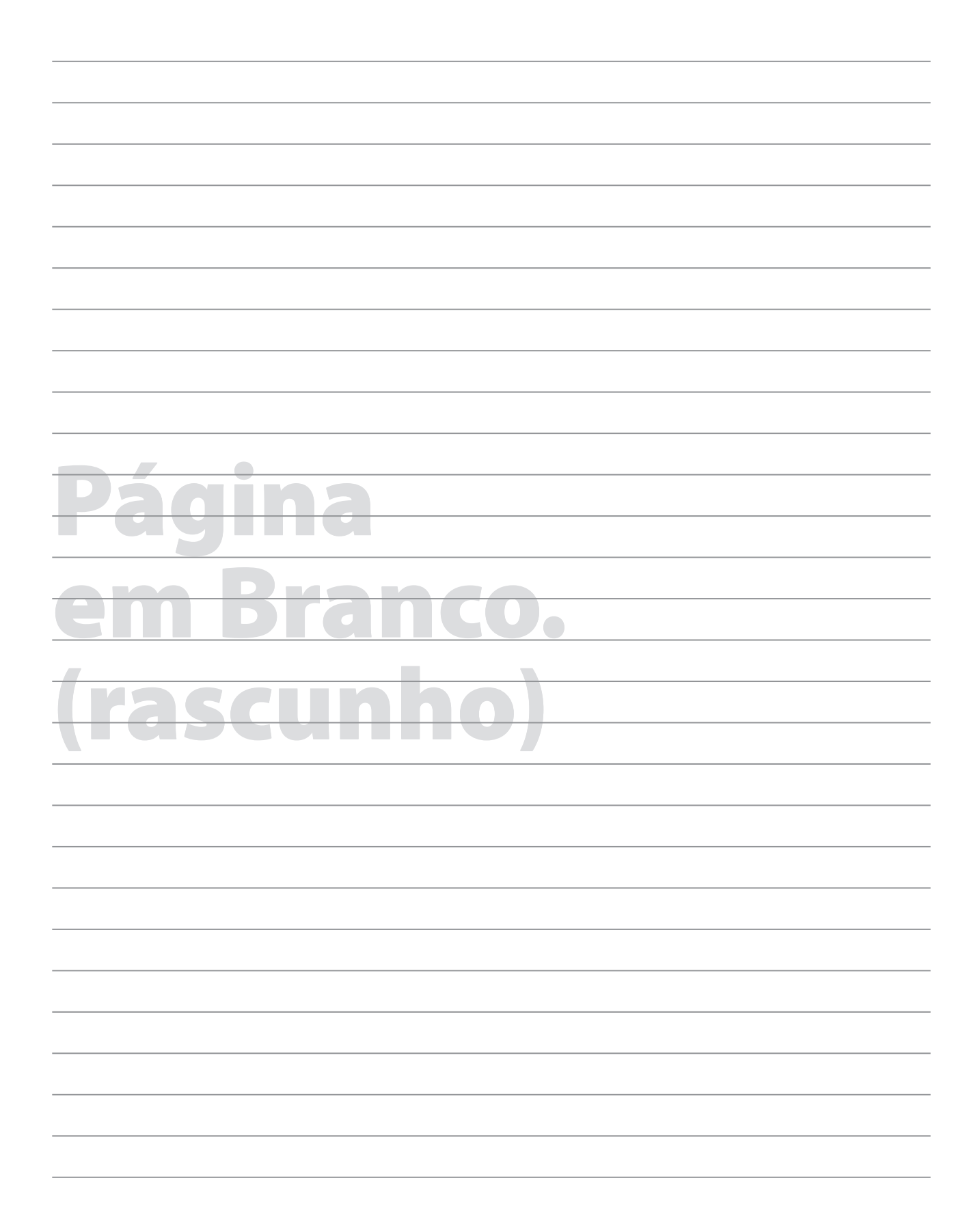

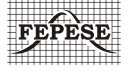

**FEPESE • Fundação de Estudos e Pesquisas Socioeconômicos** Campus Universitário • UFSC • 88040-900 • Florianópolis • SC Fone/Fax: (48) 3953-1000 • http://www.fepese.org.br